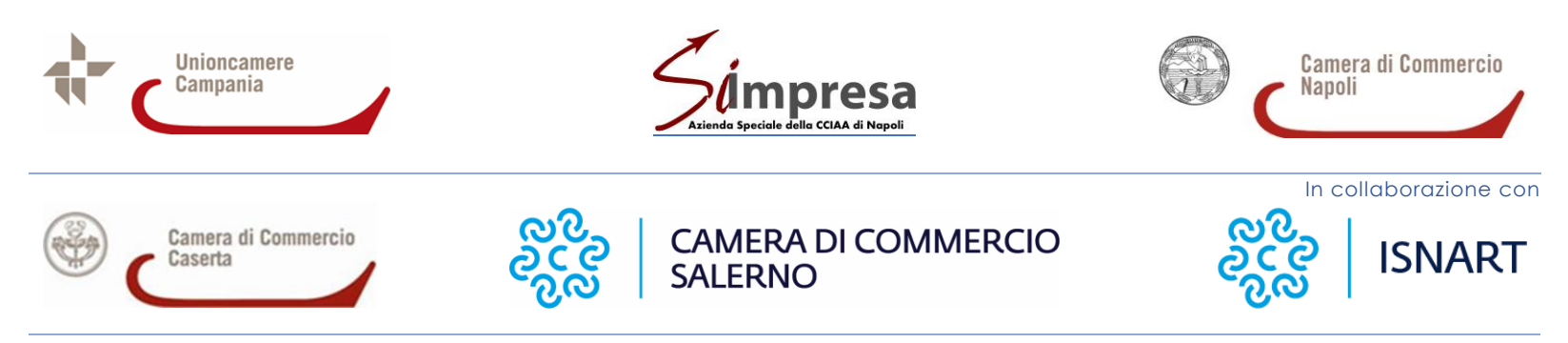

Al momento della registrazione verrà richiesta la conferma della presa visione della liberatoria e dell'autorizzazione relativa alla privacy.

**La registrazione è richiesta per ogni singola data.**

Un link per il collegamento sarà inviato in anticipo, prima di ciascun singolo webinar.

# PREPARARSI A RIPENSARE IL TURISMO *PER UN 2021, DA PROTAGONISTA*

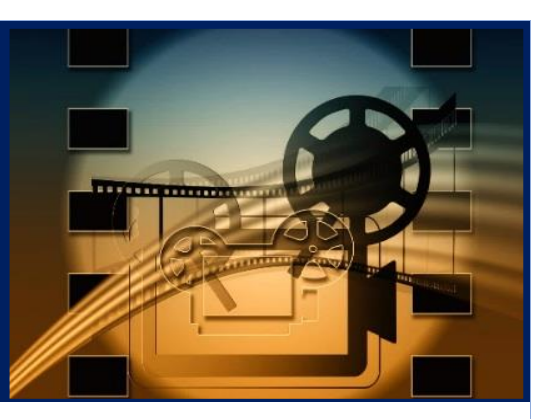

Webinar pensato per accompagnare le imprese turistiche attraverso strumenti concreti utili a poter affrontare, con maggiore consapevolezza e con soluzioni utilizzabili, alcuni aspetti della crisi che sta subendo il comparto. Al termine le imprese partecipanti potranno porre domande specifiche agli esperti coinvolti.

## **22 dicembre 2020 | Ore 15:00 - 16:30**

## **DESTINAZIONE OUTDOOR:**

### **[COME SI STRUTTURA E SI VENDE UNA DESTINAZIONE](https://us02web.zoom.us/webinar/register/WN_stsn5DdITImtMXk3xxqz1w)**

#### **PER ASSICURARE ESPERIENZE ALL'ARIA APERTA, PER VIVERE PIENAMENTE IL TERRITORIO**

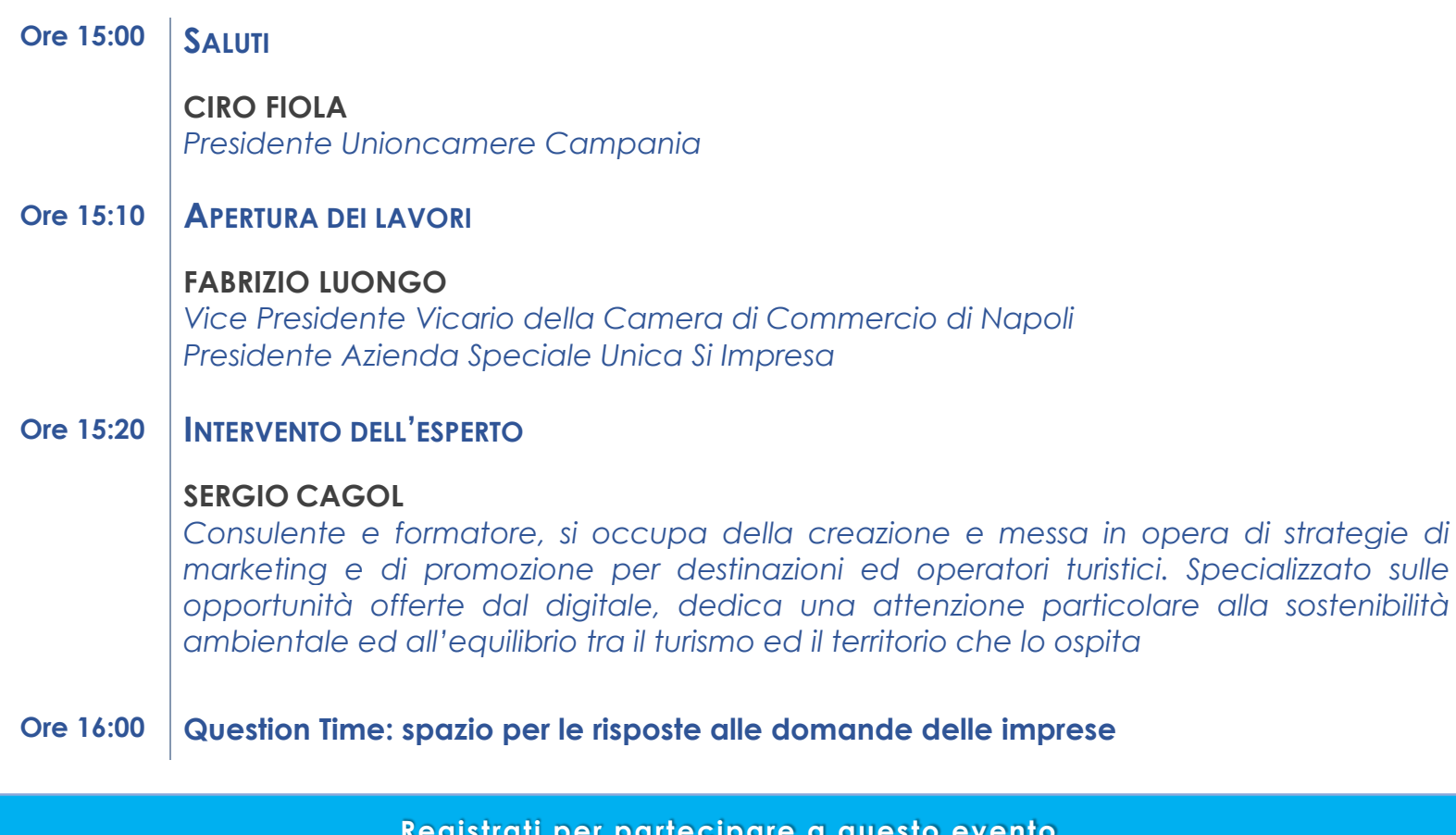

#### **[Registrati per partecipare a questo evento](https://us02web.zoom.us/webinar/register/WN_stsn5DdITImtMXk3xxqz1w)**

**QUI trovi le istruzioni per il collegamento. [I webinar sono gestiti tramite la piattaforma](http://www.10q.it/webinar/vademecum_con_le_istruzioni_per_utilizzare_Zoom_Webinar.pdf)**